## **Smartphone Operating Manual** *Front side* **Figure 2 and Smartphone Operating Manual**

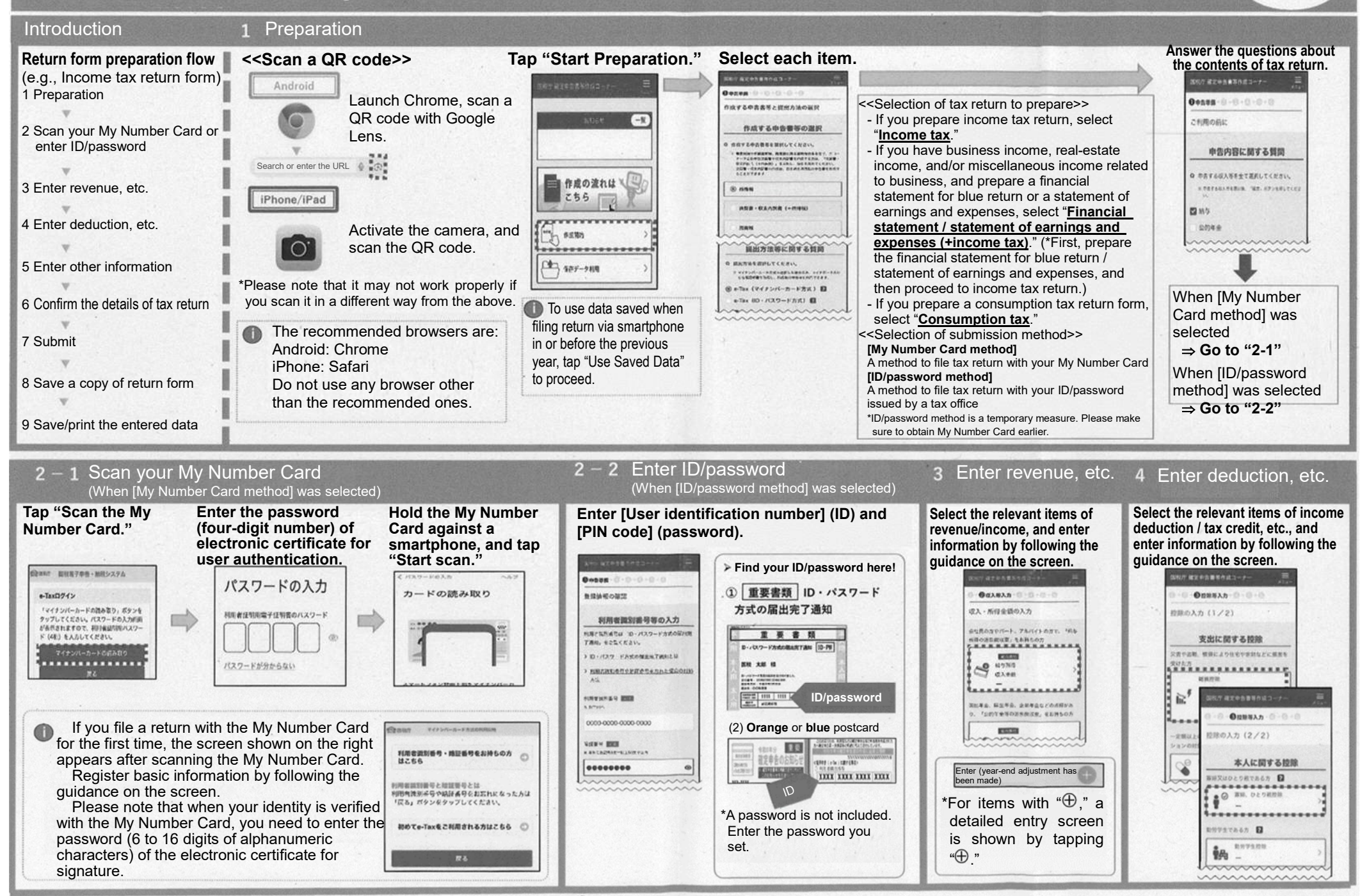

**Nagoya Regional Taxation Bureau / Tax Office**  $\Rightarrow$  Go to the reverse side

The names and logos of Android, and Google Chrome are trademarks or registered trademarks of Google LLC. The names and logos of iPhone and iPad are trademarks of Apple Inc. that have been registered in the

## **Smartphone Operating Manual**

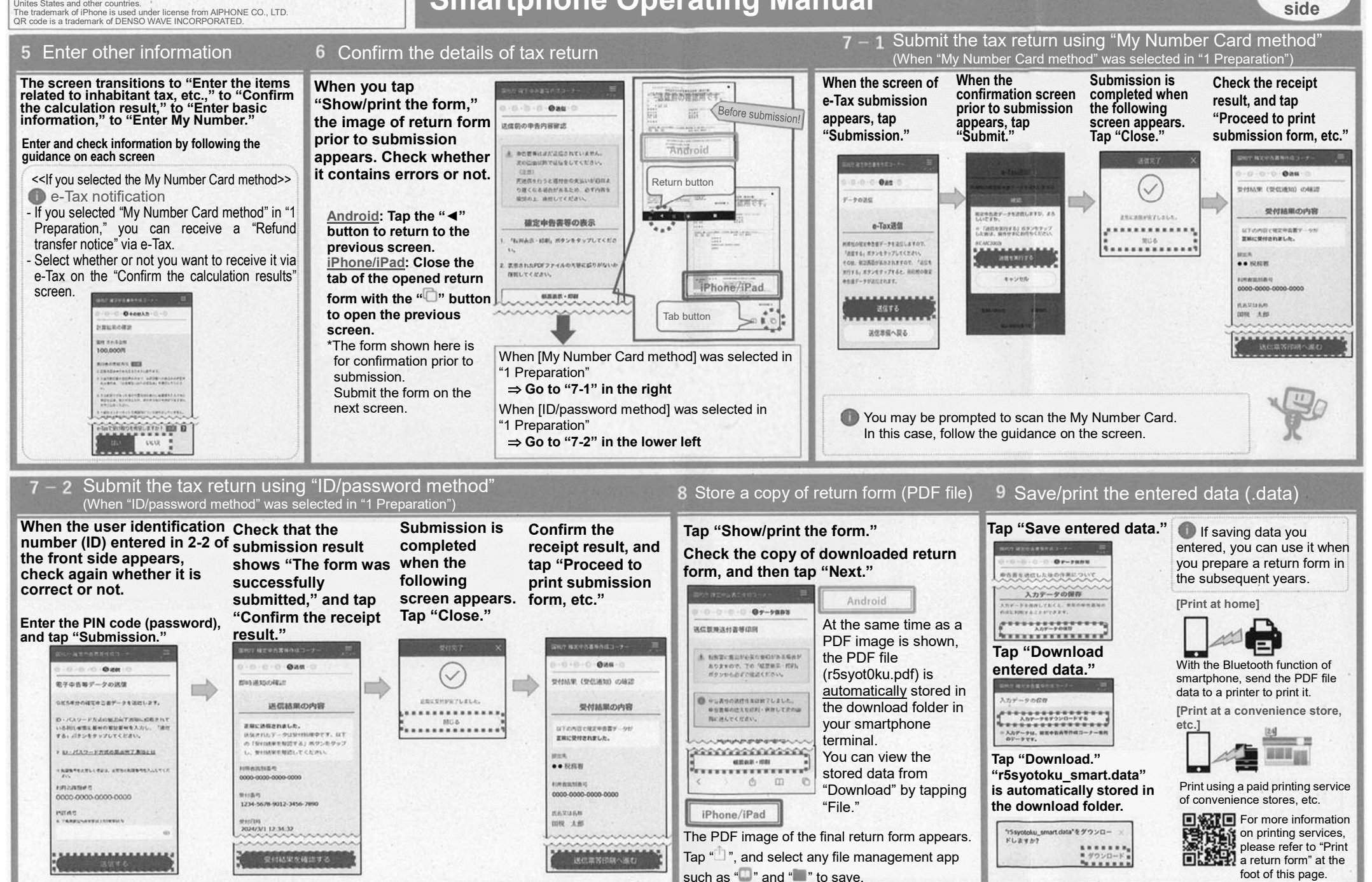